#### How to Create an Architecture Overview

by *Gerrit Muller* University of South-Eastern Norway-NISE e-mail: gaudisite@gmail.com www.gaudisite.nl

#### **Abstract**

A short specific overview of an architecture is a powerful means during product creation. This article addresses how to create such an overview. One of the main issues is the need for *breadth*, what needs to be included and for whom, and the balancing act of providing sufficient *depth*, what are crucial details that are part of this top-level description. Also the way of describing is discussed, from stakeholder needs to ambiguity and the level of formalism.

#### **Distribution**

This article or presentation is written as part of the Gaudí project. The Gaudí project philosophy is to improve by obtaining frequent feedback. Frequent feedback is pursued by an open creation process. This document is published as intermediate or nearly mature version to get feedback. Further distribution is allowed as long as the document remains complete and unchanged.

March 6, 2021 status: draft version: 1.2

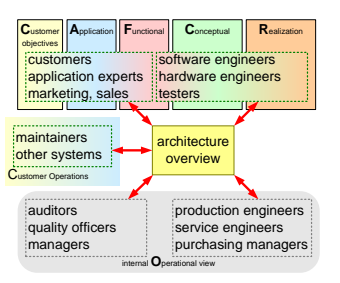

- Identify scope: *product, market, system, context*
- Bottom-up fact finding and quantification
- Top-down identify *stakeholders, concerns, views and models*
- Determine most relevant issues: *important, valuable, critical, costly*, ...
- Define overview *structure and presentation*

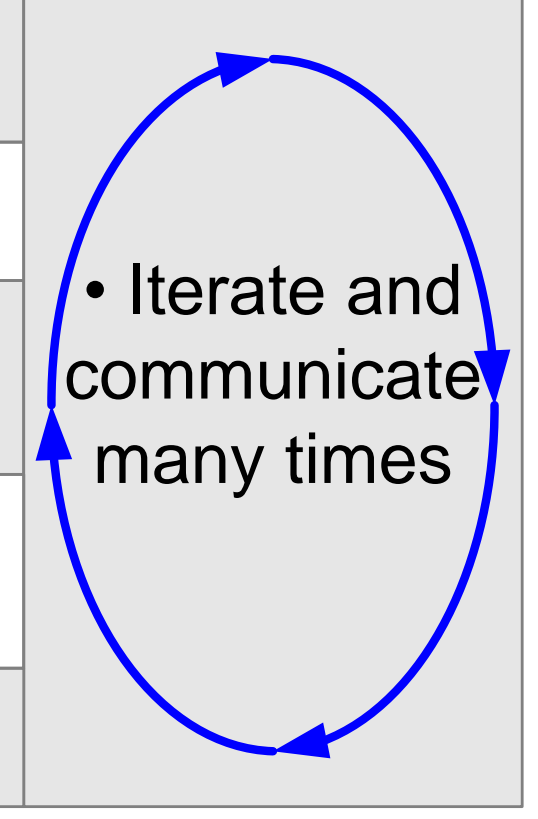

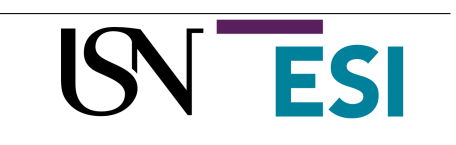

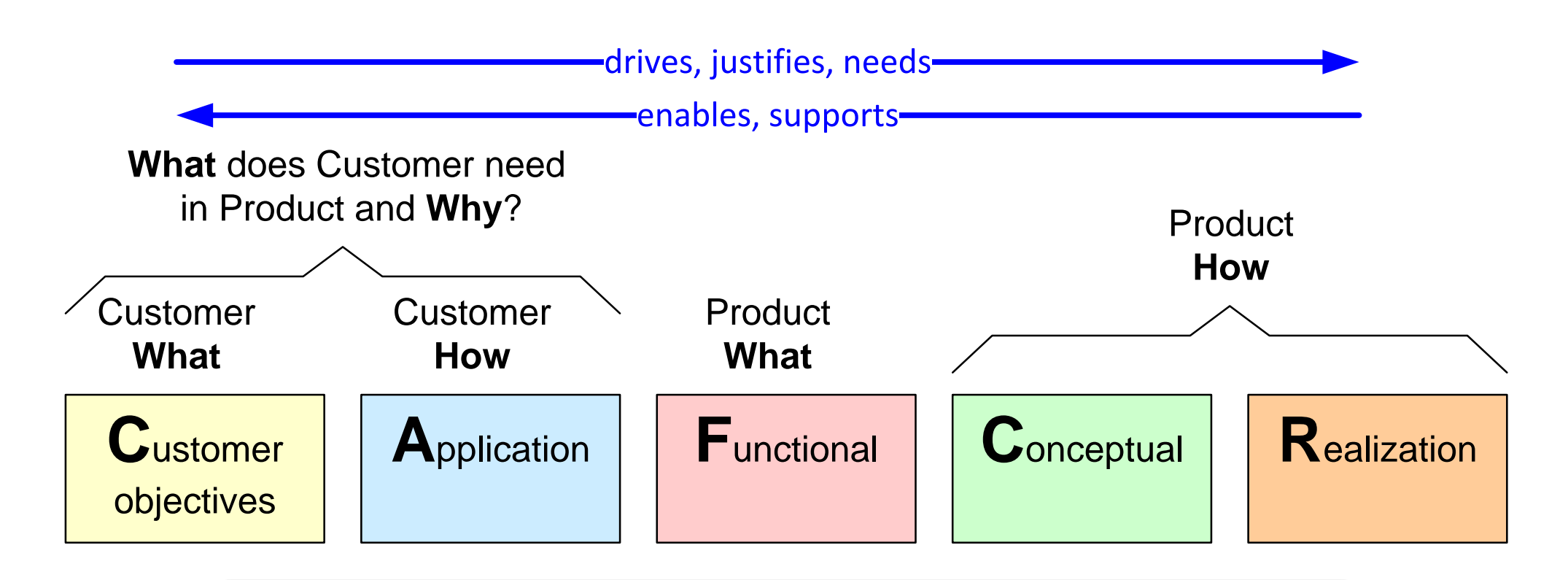

#### internal **O**perational view

(process, organization, people, sales, service, purchasing, manufacturing, suppliers)

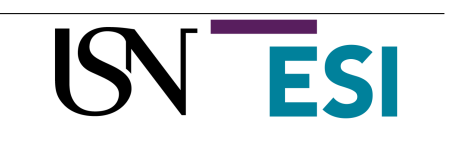

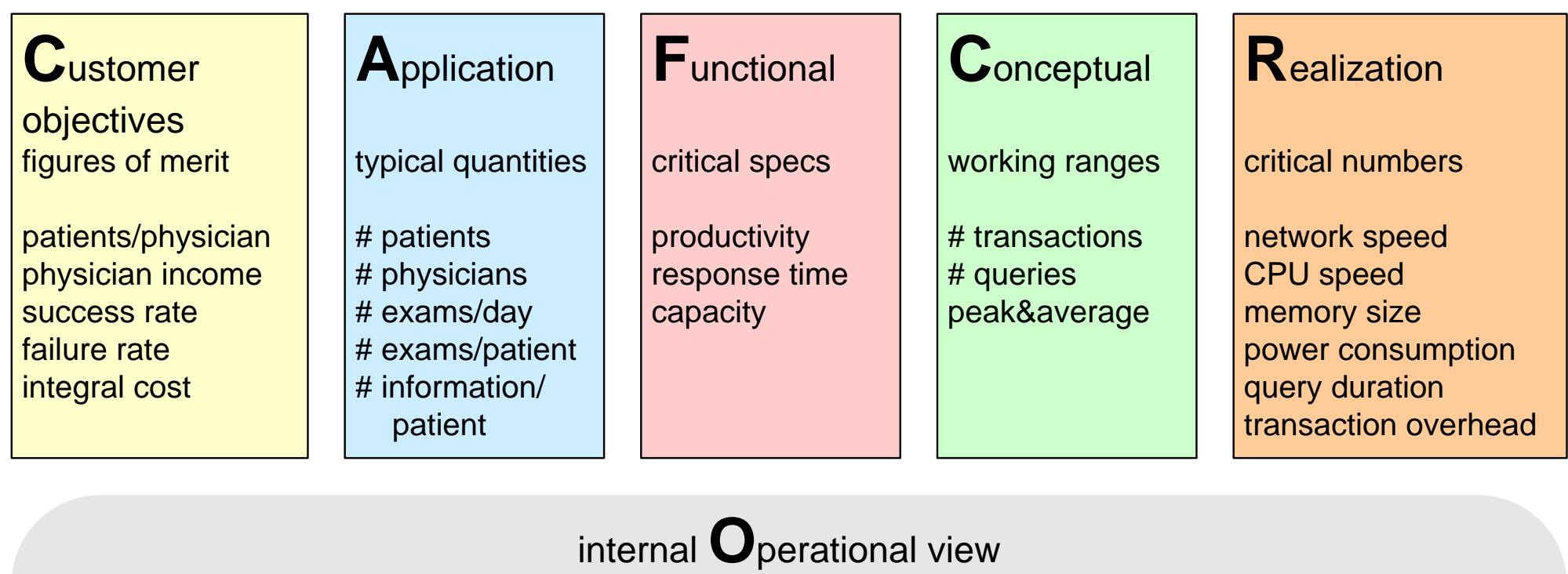

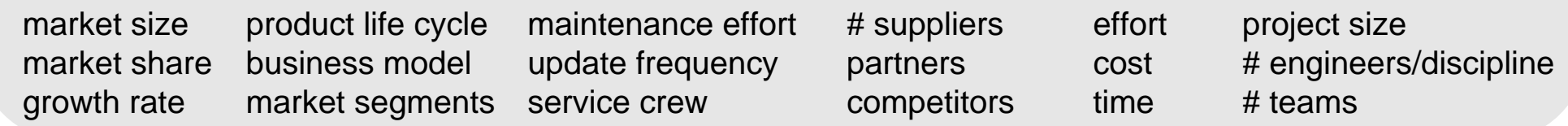

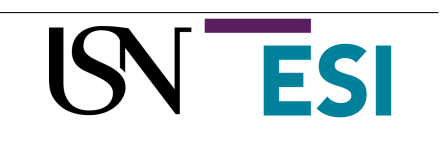

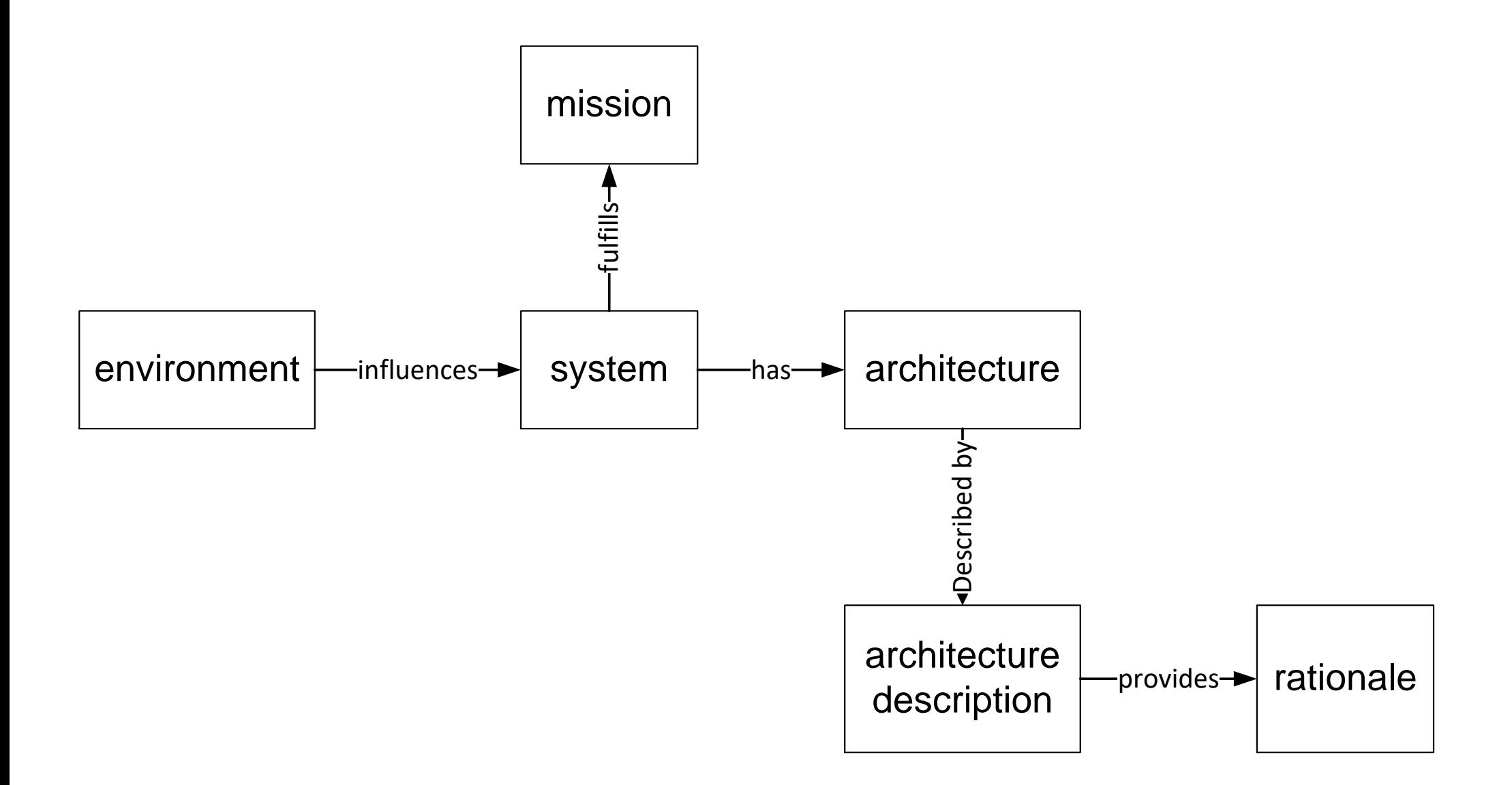

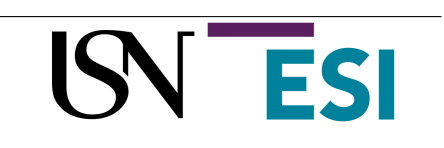

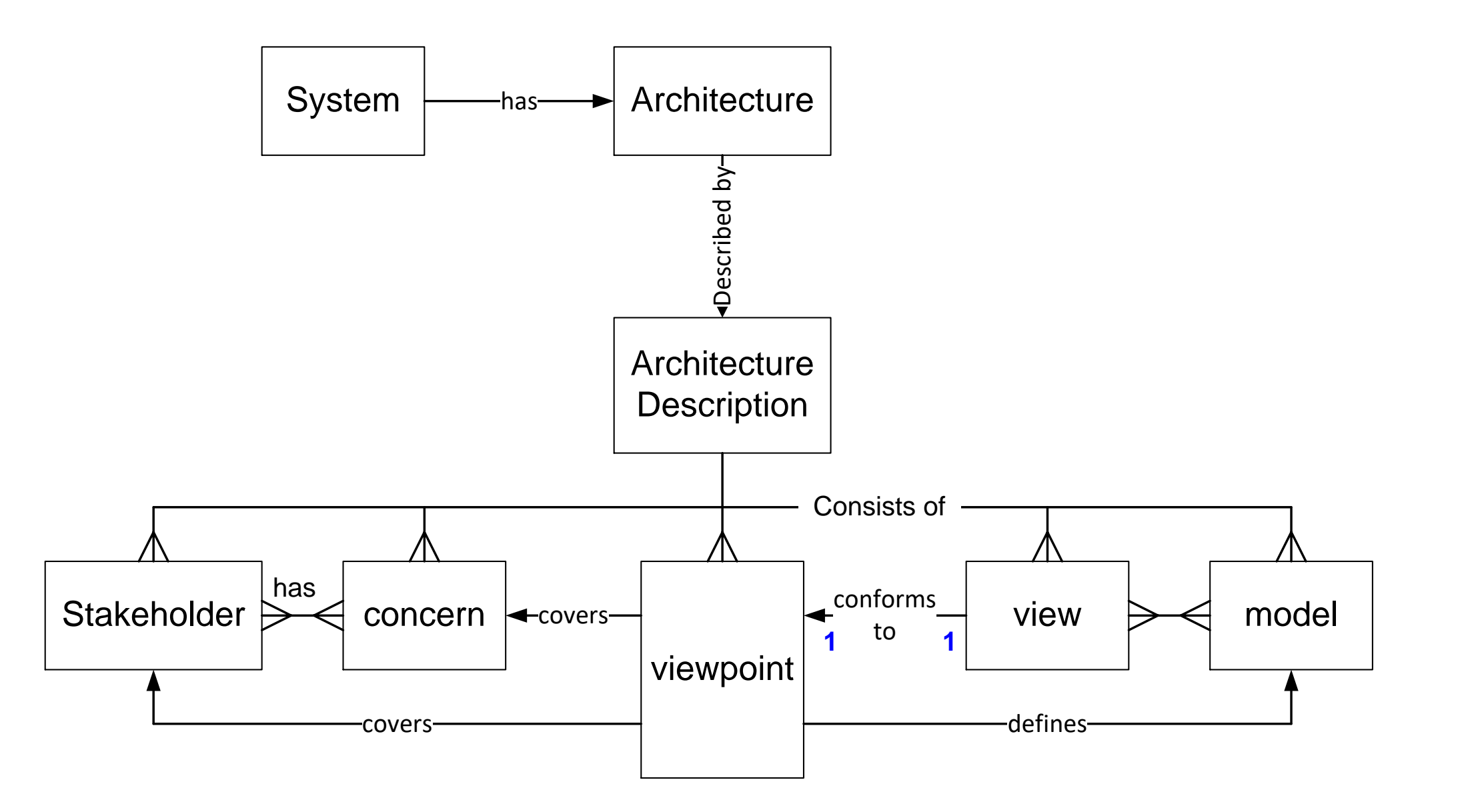

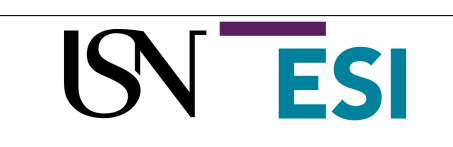

### Architecture Overview

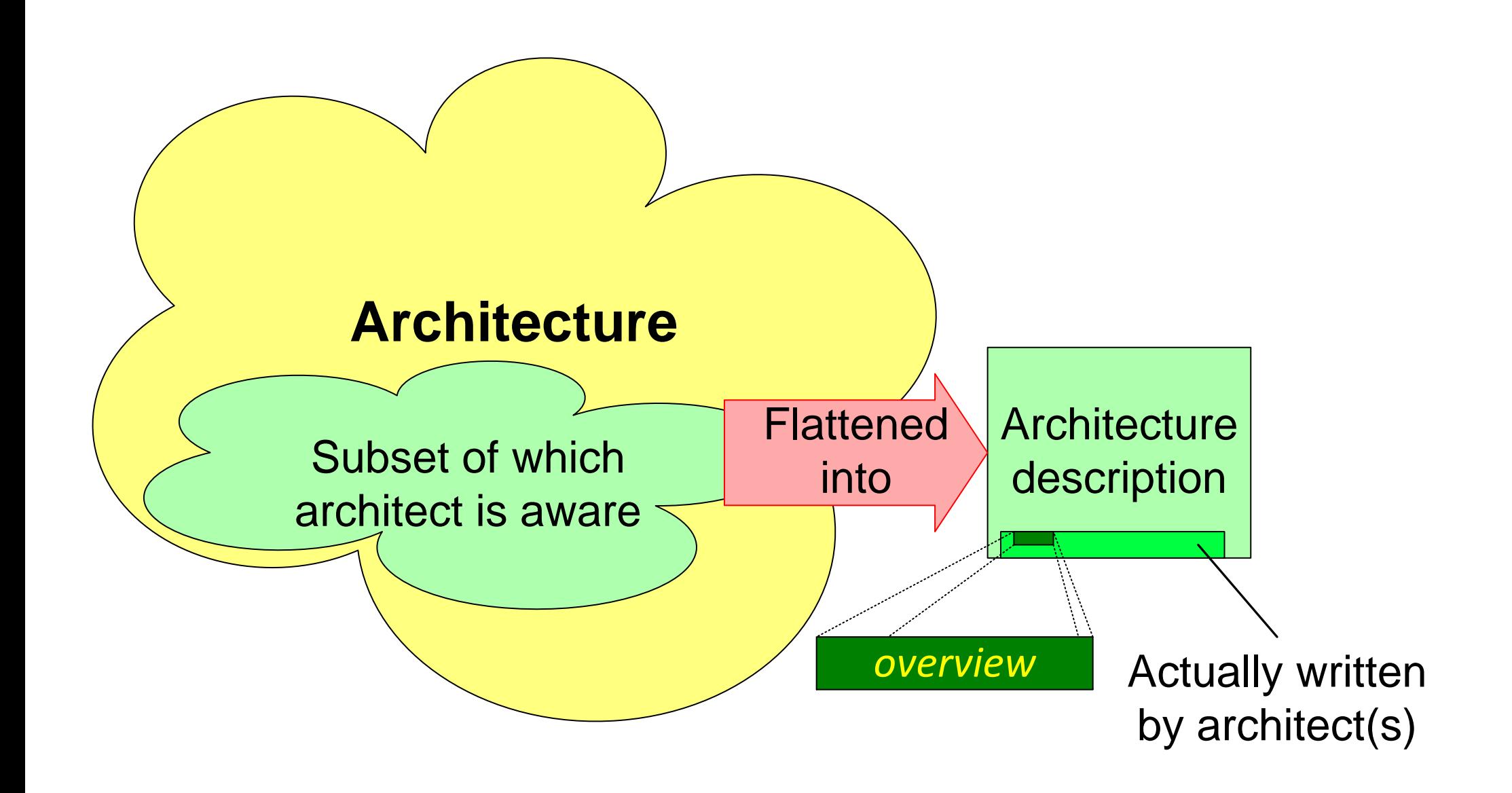

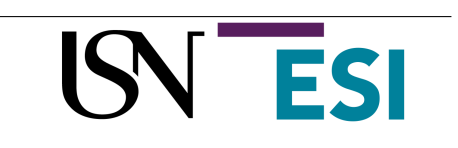

## Role of Architecture Description

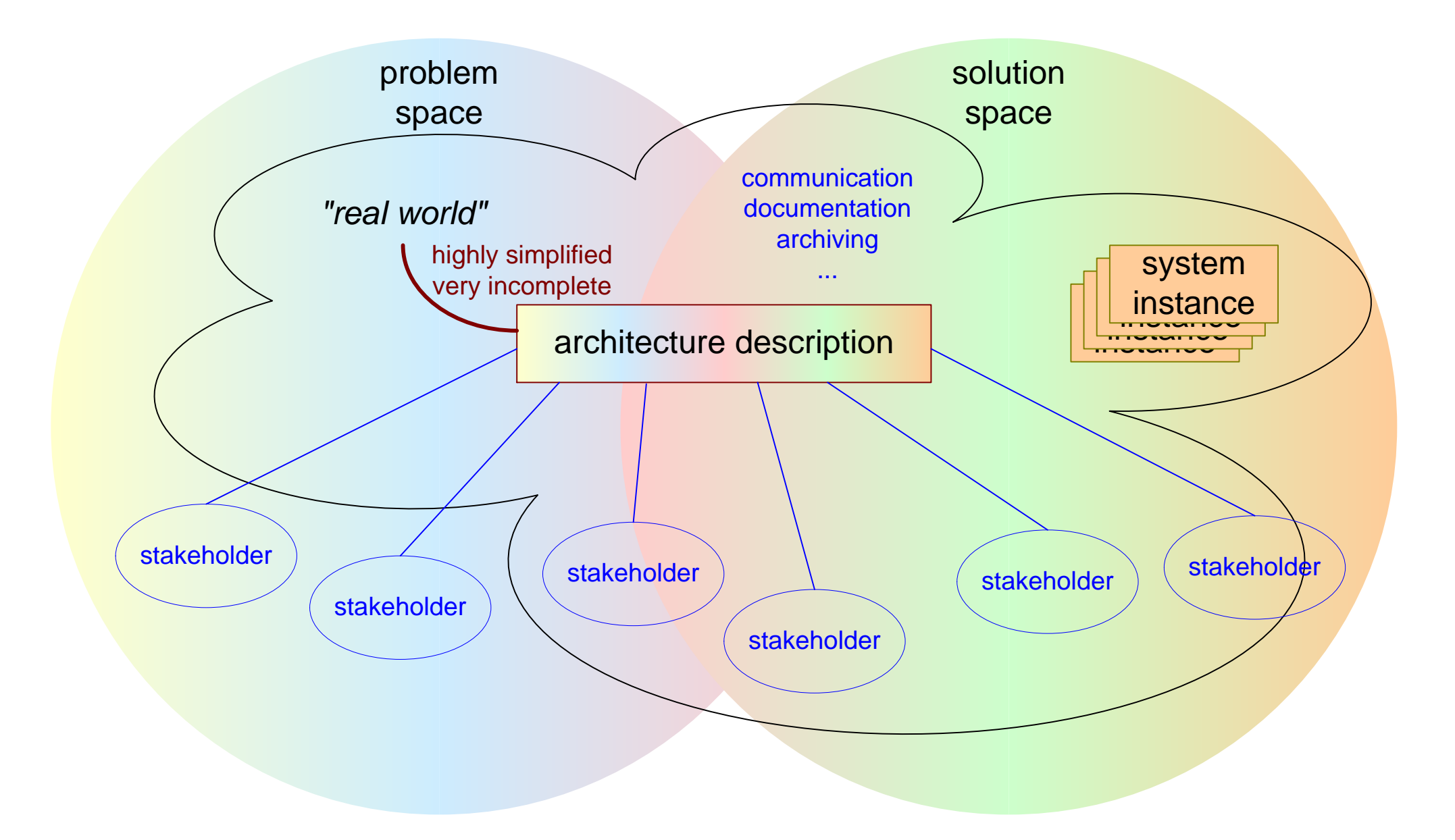

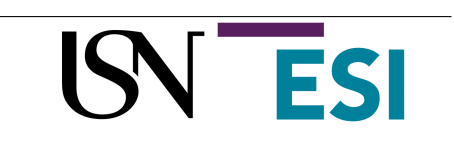

# Stakeholder of an Architecture Overview

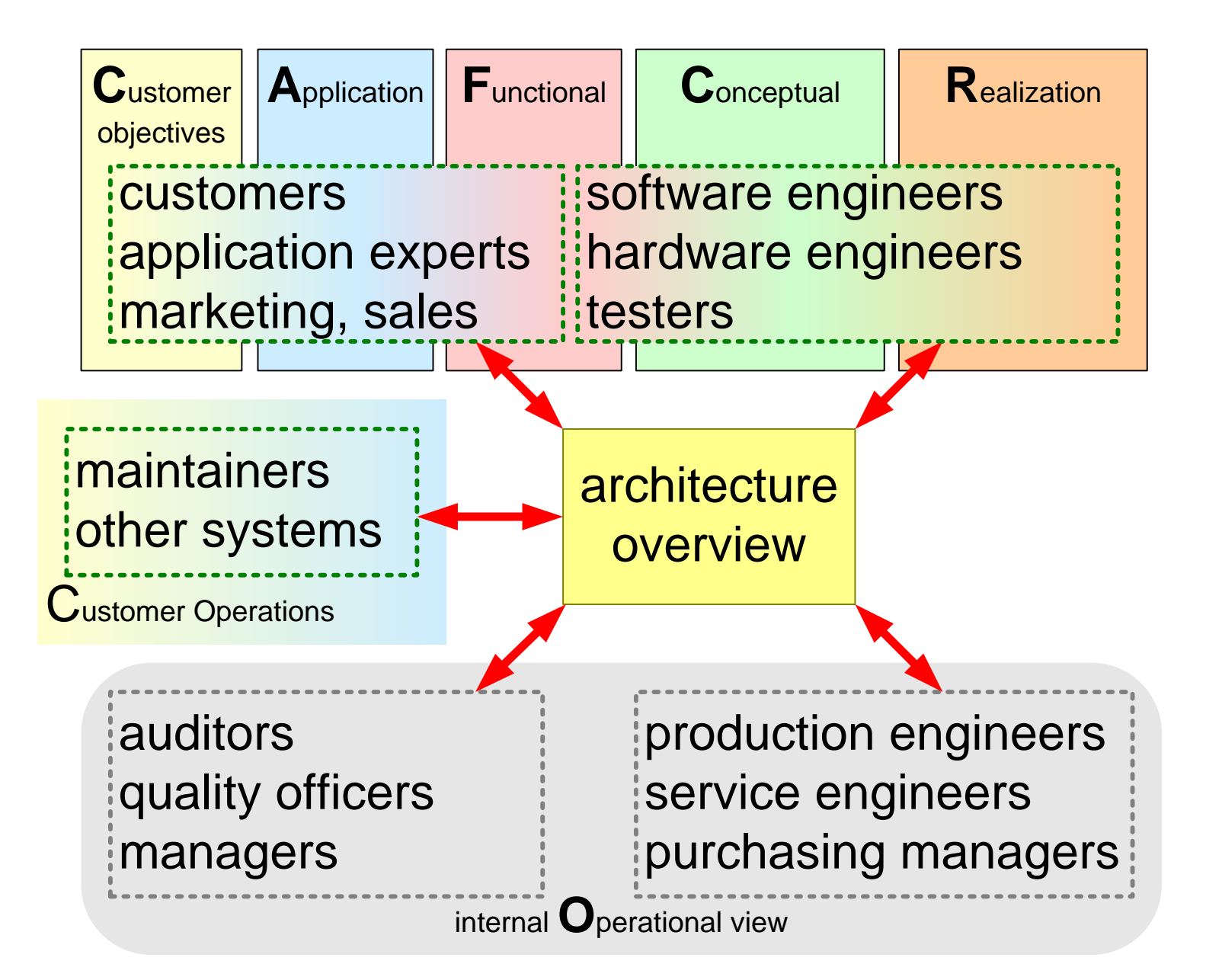

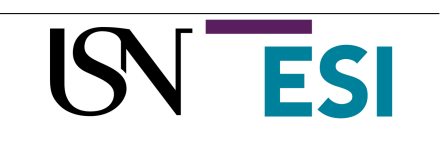

# Form and Medium

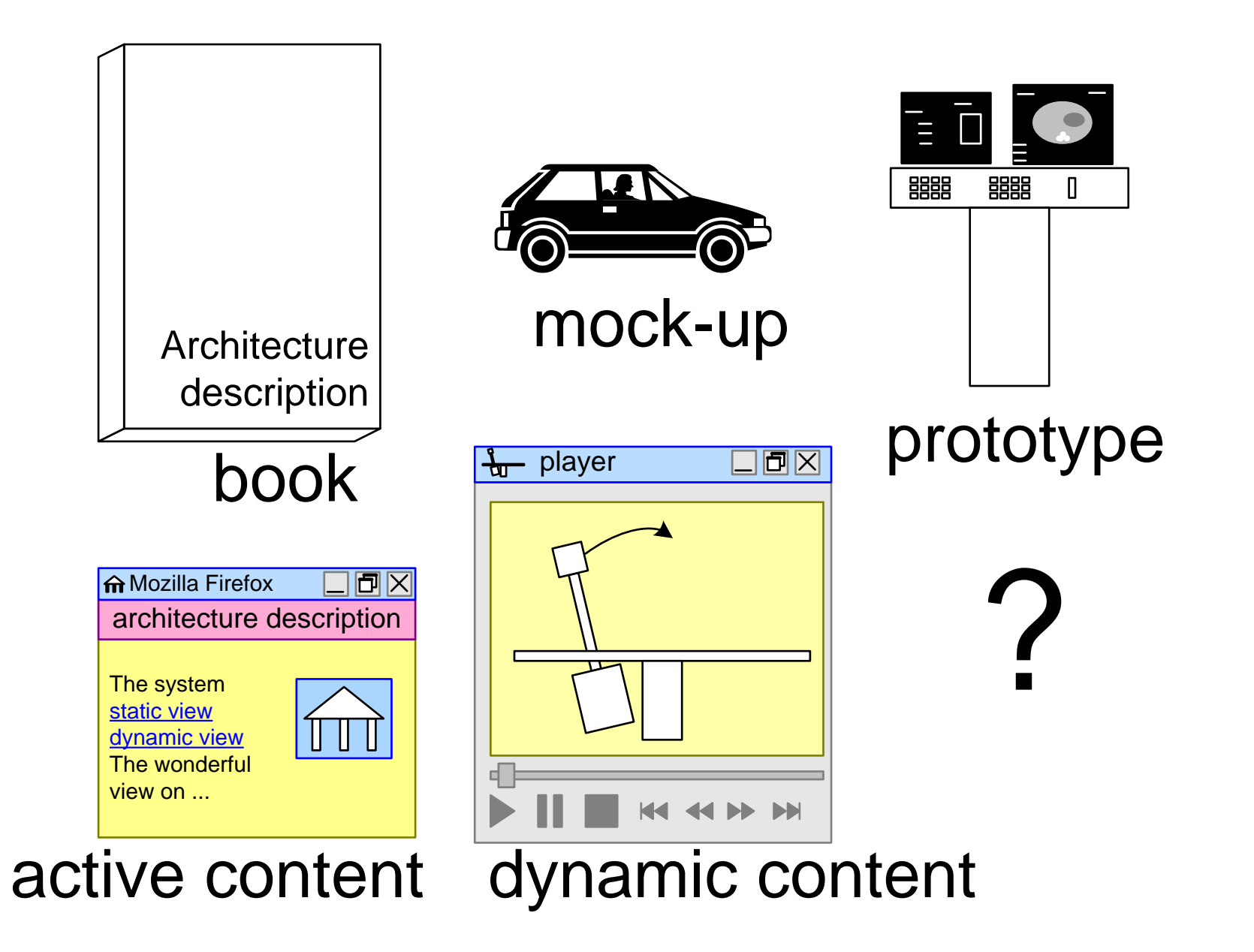

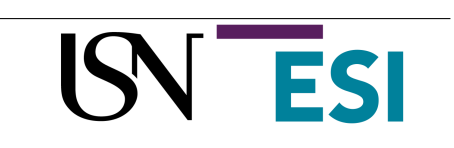

# Payload: the Ratio between Content and Overhead

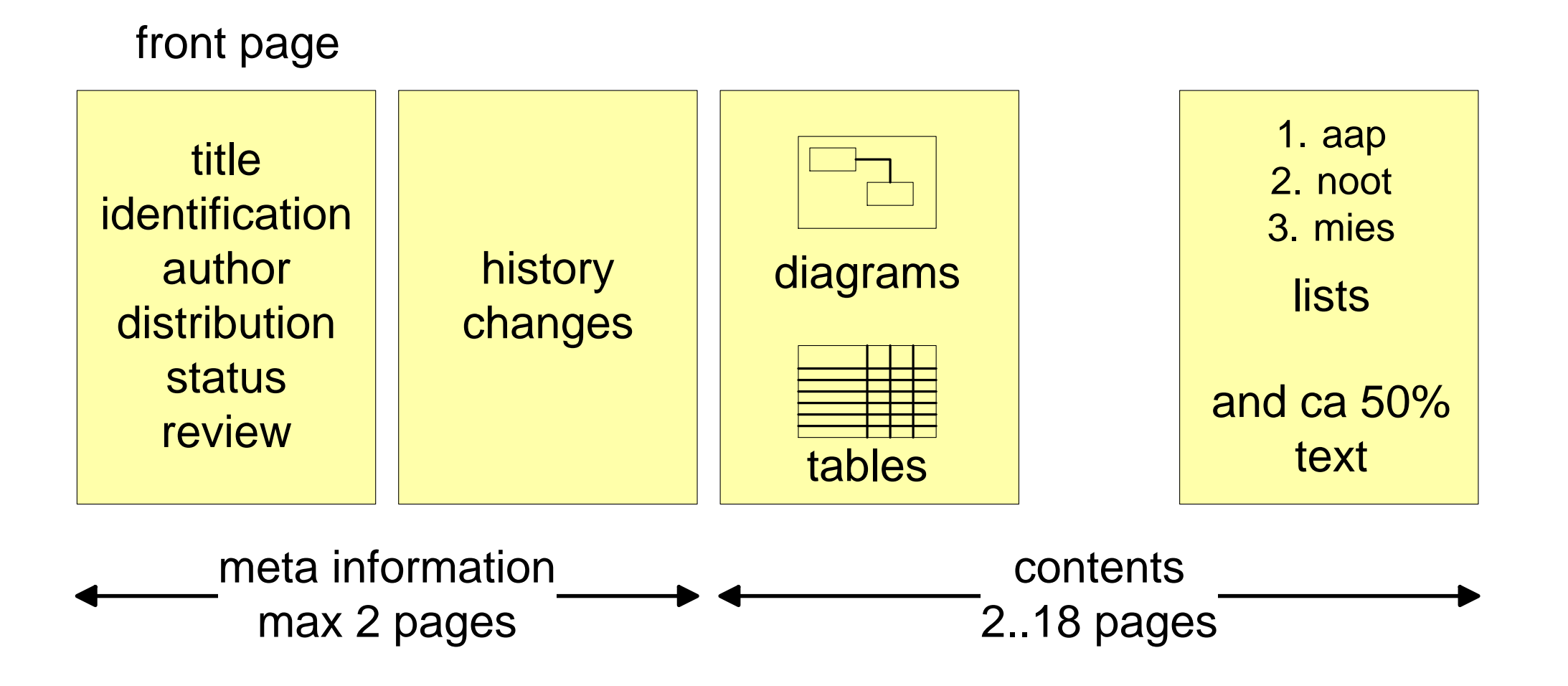

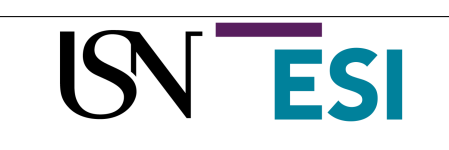

# Language Recommendations

- Keep your sentences short
- Prefer active verbs
- Use 'you' and 'we' - Not for academic
- Choose words appropriate for the reader writing
- Don't be afraid to give instructions
- · Avoid nominalisations
- Use positive language
- Use lists where appropriate

from Plain English Campaign http://www.plainenglish.co.uk/files/howto.pdf

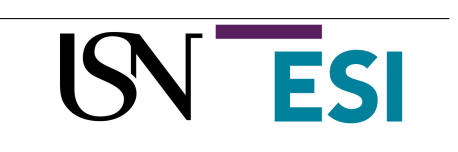

# Ideal Structure does not Exist

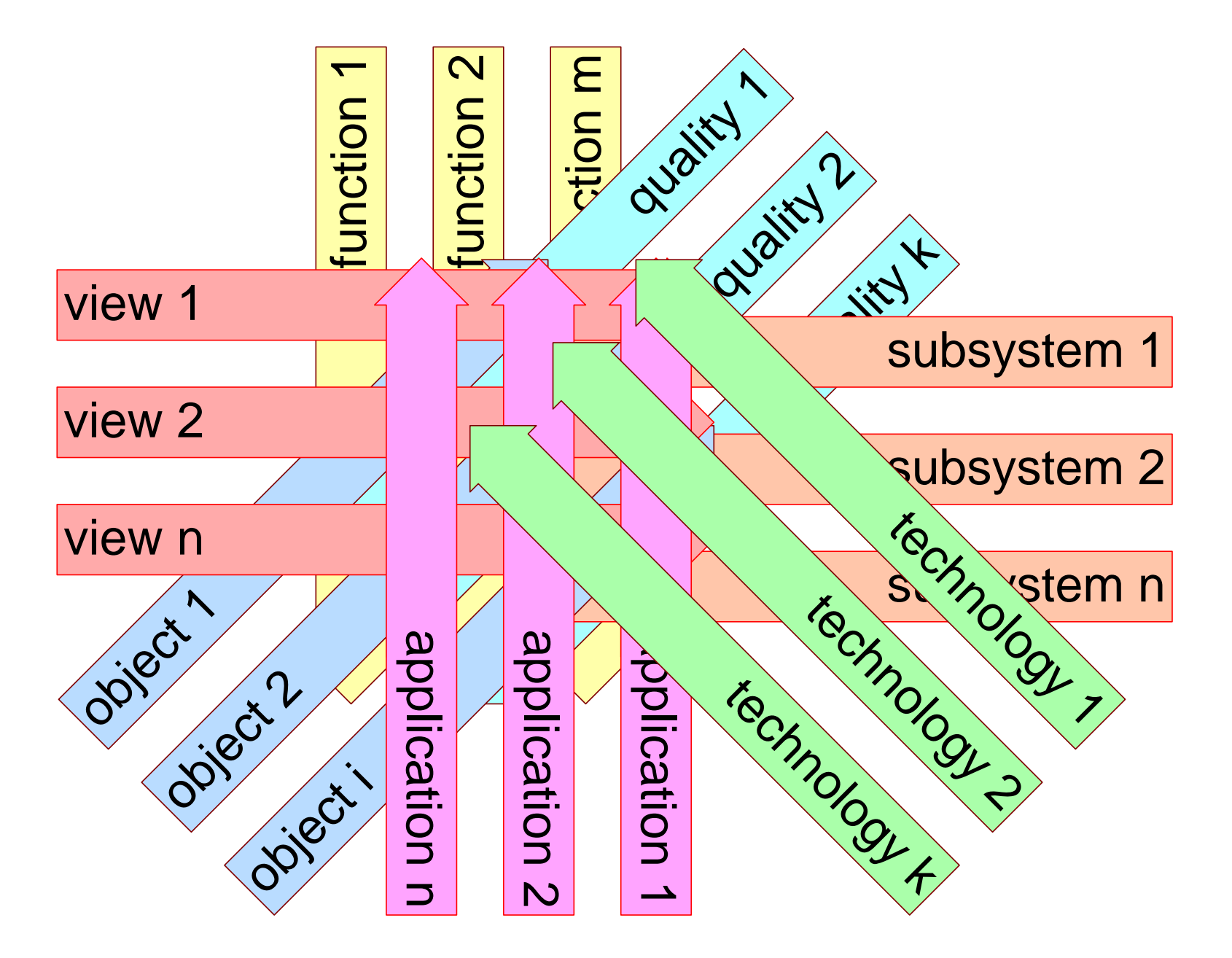

version: 1.2 March 6, 2021 **OHTstructure** 

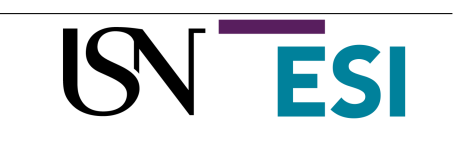